# **ПРАВИЛА ДЛЯ АВТОРОВ**

Редакция журнала "Исследование Земли из космоса" РАН находится по адресу 117342 Москва, ул. Бутлерова, 17Б, ООО "ИКЦ "Академкнига", e-mail: izk.journal1980@gmail.com; сайт: http://www.jizk.ru/. Редколлегия журнала просит авторов при направлении статей в печать руководствоваться изложенными ниже правилами.

**Представление рукописей.** В журнале публикуются только научные оригинальные исследования, обзоры, хроника, рецензии и краткие сообщения по всем актуальным вопросам дистанционного зондирования Земли.

Все работы, подготовленные отечественными или зарубежными авторами для опубликования в журнале "Исследование Земли из космоса" РАН, следует направлять на электронный адрес редакции: izk.journal1980@gmail.com.

Каждая статья должна быть подписана всеми авторами на ее последней странице. Необходимо также сообщить фамилию, имя и отчество автора, ответственного за связь с редакцией, номер его телефона (служебного/мобильного/домашнего), адрес его электронной почты (на него впоследствии будут высланы корректура статьи, а затем и оттиски в PDF-файлах).

Рукопись статьи следует сопроводить направлением от учреждения и экспертным заключением (актом экспертизы). Направляя статью в редакцию, авторы тем самым передают учредителю и издателю (федеральному государственному бюджетному учреждению "Российская академия наук") право на ее публикацию, сохраняя при этом за собой все остальные права собственности, в связи с чем им необходимо приложить к своей работе Лицензионный договор. Бланк Лицензионного договора можно скачать на сайте (http://www.ras.ru/publishingactivity/niso.aspx).

Электронную версию статьи в редакцию следует представлять в двух форматах – MS Word и PDF – для более быстрого проведения ее рецензирования.

**Общие требования.** Полный объем статьи не должен превышать 22 стр. (он может быть увеличен лишь в исключительных случаях по специальному решению редколлегии), обзора − 30 стр., кратких сообщений, рецензий, информации и писем в редакцию − 7–10 стр.

Текст статьи должен быть тщательно отредактирован и изложен с предельной краткостью, совместимой с ясностью изложения, – для четкого представления о задачах исследования, методике и полученных результатах. Аннотация (на русском и английском языках) должна содержать основные результаты исследований, приводимых на страницах рукописи, а не перечень вопросов, рассматриваемых в ней.

В статье следует избегать терминов и сокращений, употребляемых лишь узкой группой специалистов, или приводить их расшифровку при первом упоминании в тексте. Вместе с тем часто употребляемые термины, состоящие из двух и более слов, следует сокращать до аббревиатур.

Не допускается перегрузка статей формулами, дублированием результатов в таблицах и рисунках. Буквенные обозначения и набранные формулы должны быть четкими и ясными. Следует избегать смешанного употребления русских и латинских индексов в одной статье. Подстрочные примечания допускаются только для очень кратких фактических справок и в минимальном количестве.

Рекомендуется разбивать материал статьи на разделы, начиная его с введения, излагающего постановку задачи, и заканчивая заключением с перечнем основных результатов работы (нумерации разделов следует избегать). В конце текста статьи приводится список используемой литературы.

**Оформление рукописей.** Оригинал статьи должен быть набран стандартным (12 pt) шрифтом гарнитуры Times New Roman. С левой стороны страницы, сверху и снизу следует оставлять поля 2.5 см, справа − 1 см. Страницы рукописи должны быть пронумерованы по отдельности (номер ставится вверху страницы от центра, первая страница учитывается, но номер на ней не ставится). Аннотации с ключевыми словами под ними приводятся в начале (русский яз.) и в конце (английский яз.) статьи, таблицы, рисунки и подрисуночные подписи к ним должны быть введены в основной текст на местах, которые авторы считают необходимыми при ссылке на них. Дополнительно рисунки следует вложить отдельными файлами.

На первой странице рукописи в следующем порядке размещаются: заголовок статьи; © год; инициалы и фамилии всех авторов (через запятую); полное название учреждения (или учреждений), в котором выполнялась работа, с указанием города, в котором оно находится; адрес электронной почты одного из авторов (около адреса, как и возле фамилии автора, ставится звездочка) для переписки с ним; краткая аннотация на русском

языке с ключевыми словами к ней (не рекомендуется вводить в текст аннотации нестандартные аббревиатуры и ссылки на литературу).

Название статьи, инициалы и фамилии всех авторов, названия учреждений, города и текст аннотации на английском языке с ключевыми словами к ней приводятся на последней странице – после текста статьи и Списка литературы). Ключевые слова должны содержать не более 10−15 слов. (*Ключевые слова*: радиометр, радиояркостная температура, излучательная способность и т.д.), (*Keywords*: radiometer, radiobrightness temperature, radiation, etc.).

Основной текст статьи начинается со второй страницы − после аннотации − с ВВЕДЕНИЯ, излагающего постановку задачи, затем рассматриваются исследуемый регион, данные, методы и средства или описание эксперимента, результаты и их обсуждение; заканчивается статья Заключением с перечнем основных результатов работы.

**Литература**. Цитируемая в рукописи литература приводится в алфавитном порядке общим списком на отдельной странице в конце статьи под заголовком "СПИСОК ЛИТЕРАТУРЫ" и перед аннотацией на английском языке. Сначала приводятся ссылки на работы, опубликованные на русском языке, с указанием фамилий и инициалов всех авторов. Далее по принципу латинского алфавита следуют ссылки на работы, опубликованные на иностранных языках. Порядковый номер при каждой ссылке не ставится. Работы одного и того же автора приводятся в хронологическом порядке. Работы одного и того же первого автора при наличии соавторов располагаются в алфавитном порядке с учетом фамилии второго, третьего и т.д. авторов.

Цитируемая литература приводится в соответствии со следующими правилами:

а) *для журнальных статей* указываются фамилии и инициалы всех авторов (курсивом), название статьи, через две косые – название журнала, год издания, номер тома, выпуска, первой и последней страниц (название журнала пишется сокращенно, предлоги опускаются, при сокращении названий англоязычных журналов рекомендуется руководствоваться общепринятым списком сокращений);

б) *для книг* − фамилии и инициалы всех авторов (курсивом), полное название книги (если это сборник, то указать через одну косую редакторов: / Под ред. (или Eds.) − и далее инициалы и фамилии всех редакторов), место издания (город), название издательства, год издания и общее количество страниц.

*В ссылках на статьи, опубликованные в трудах конференций*, необходимо указывать название конференции, затем, через косую, редакторов сборника статей, город, где он издавался, издательство, год издания, первую и последнюю страницы публикации.

В самом тексте статьи ссылки на цитируемую литературу следует давать в круглых скобках с указанием только фамилии автора (набирать прямо) и года выхода его работы в свет, – например (Кульбак, 1967) или (Peake, Oliver, 1971). Если цитируется несколько работ одного и того же автора, датируемых одним и тем же годом, к указываемому году следует добавлять буквы а, б, в, … (на русском языке) или а, b, с, … (согласно латинскому алфавиту), – например (Кондратьев, 2000а, 2000б). Если автора два, то указываются оба, через запятую, – например (Козодеров, Егоров, 2003). Если авторов более двух, то указывается лишь первый из них с добавлением слов "и др." или "et al.", – например (Раев и др., 2001), (Lee et al., 2003).

Пример написания ссылок в "СПИСКЕ ЛИ-ТЕРАТУРЫ":

– статья в журнале:

*Козодеров В.В., Кондранин Т.В., Дмитриев Е.В.* Инновационная технология обработки многоспектральных космических изображений земной поверхности // Исслед. Земли из космоса. 2008. № 1. С. 56–72.

– статья в зарубежном журнале:

*Yang E.S., Cunnold D.M.* Attribution of recovery in lower-stratospheric ozone // J. Geophys. Res. 2006. V. 111. № D17309. doi: 10.1029/2005JD006371.

– монография:

*Басс Ф.Г., Фукс И.М.* Рассеяние волн на статистически неровной поверхности. М.: Наука, 1972. 424 с.

– статья в сборнике:

*Лаврова О.Ю.* Слики как индикаторы вихревой активности в прибрежной зоне // Соврем. пробл. дист. зондир. Земли из космоса / Под ред. Е.А. Лупяна, О.Ю. Лавровой. М.: GRANP Polygraph, 2005. Т. 2. С. 118–123.

## – конференция:

*Lavrova O.Yu., Sabinin K.D*. Surface manifestations of the deep-ocean internal solitons near Kamchatka // Proc. 4th Pacific Ocean Rem. Sens. Conf. (PORSEC'98). 28–31 July 1998. Qingdao, China, 1998. P. 463–465.

Далее, после аннотации на английском языке, следует поместить под заголовком REFERENC-ES список статей на русском языке из СПИСКА ЛИТЕРАТУРЫ в латинской транслитерации и перевод названия статьи на английский (в квадратных скобках). После выходных данных статьи указать в круглых скобках (In Russian).

Статьи в зарубежных изданиях также приводятся в REFERENCES (без изменений).

Статьи располагаются по порядку в соответствии с английским алфавитом.

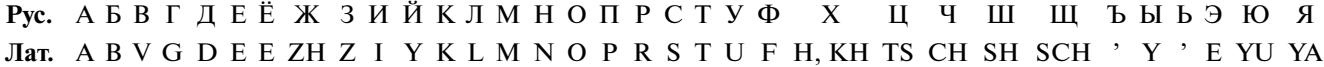

Пример написания ссылок в "REFERENCES": – статья в российском журнале:

*Kozoderov V.V., Kondranin V.V., Kondranin T.V., Dmitriev E.V.* Innovatsionnaya tekhnologiya obrabotki mnogospektral'nikh kosmicheskih izobrazheniy zemnoy poverhnosti [Innovative technology for processing multispectral space images of the Earth's surface] // Issledovanie Zemli iz kosmosa. 2008. № 1. P. 56–72 (In Russian).

– статья в зарубежном издании:

Ниже приводим транслитерацию, которую условно можно назвать *английской*, так как в ее основе – соответствие английских букв и звуков русским.

*Yang E.S., Cunnold D.M.* Attribution of recovery in lower-stratospheric ozone // J. Geophys. Res. 2006. V. 111. № D17309. doi: 10.1029/2005JD006371.

**Таблицы**. Таблицы, сколько бы их ни было в тексте, нумеруются и размещаются по порядку их упоминания. Все графы в таблицах и сами таблицы должны иметь заголовки, сокращение слов в них не допускается. В заголовках колонок таблиц следует избегать сложных текстовых разъяснений. Если все же они необходимы, нужно ввести символы (обозначения) и объяснить их в тексте статьи. Не представляйте таблицы в виде изображений и фотографий.

**Формулы и другие математические выражения** также должны приводиться в тексте с учетом требований экономии места. Известные и заимствованные формулы следует приводить в конечном виде, а в случае необходимости − со ссылкой на литературу. Нумеруются только те формулы, на которые в дальнейшем есть ссылки в тексте. Краткие и несложные формулы пишутся в строку в самом тексте. Для обозначения операции деления используется наклонная черта. Нумерация формул дается справа в круглых скобках. Дробная часть десятичного числа отделяется от целой части точкой (пример: 3.57).

Размерность величин следует указывать с применением косой черты (например, см/с, г/см $^3$ , но размерность концентрации следует писать  $cm^{-3}$ ). В экспоненциальном представлении числа записываются в виде  $1.3 \times 10^{-2}$ , а не  $1.3E-2$ .

Русские и греческие буквы в формулах, математические символы типа sin, Re, ехр и т.д., а также химические элементы и цифра "нуль" (0) всегда набираются прямо, все латинские буквы − курсивом, векторы − без стрелки над буквой, прямо, полужирным шрифтом.

**Иллюстрации.** Статья не должна быть перегружена рисунками (желательно до семи на статью). Рисунки, изображения и фотографии, помимо введения их в текст для информативности и целостности публикации, обязательно следует представлять еще файлами отдельно от текста, и их качество должно позволять при печати их репродуцирование в журнал в представленном авторами виде. При наличии нескольких связанных друг с другом рисунков они должны быть рационально и экономно скомпонованы. Векторные иллюстрации должны быть предоставлены в стандартном формате файлов графического редактора, в котором они были подготовлены, также принимается формат EPS. Остальные иллюстрации принимаются в стандартных графических форматах, предпочтительно – TIFF, с разрешением не ниже 300 и до 600 dpi. На самом рисунке должно быть минимальное количество словесных обозначений на русском языке, пояснения следует вносить в подрисуночные подписи или в текст статьи. Если фотография либо графический материал заимствованы у других авторов, обязательно следует указать источник получения материала и при необходимости - разрешение на его воспроизводство.

**Электронная версия статьи**. Как уже отмечалось выше, автор(ы) в обязательном порядке должен представить в редакцию электронную версию своей статьи в двух форматах – MS Word и PDF, − включающих текст с аннотациями, рисунками и таблицами, а также сопроводить их отсканированными сопроводительным письмом (Направление от организации), Лицензионным договором и Актом экспертизы (если это необходимо) − желательно в формате PDF-файлов.

При подготовке иллюстративных файлов помимо основных необходимо придерживаться также приведенных ниже правил.

# ТЕХНИЧЕСКИЕ ТРЕБОВАНИЯ К ИЛЛЮСТРАЦИЯМ

# 1. **Общие требования:**

1.1. Иллюстрации должны иметь размеры, соответствующие их информативности: 8–8.5 см (на одну колонку), либо 17–17.5 см (на две колонки);

1.2. Надписи и обозначения на иллюстрациях могут меняться между русской и английской версиями при переводе, поэтому важно располагать их так, чтобы они не соприкасались ни с какими ее частями;

1.3. Для надписей и обозначений используйте стандартные TrueType шрифты;

1.4. Просьба не добавлять на задний план иллюстраций серый (цветной) фон или сетки.

## 2. **Штриховые иллюстрации:**

2.1. Графики и диаграммы желательно готовить в векторных графических редакторах;

2.2. Они должны иметь разрешение не ниже 600 dpi;

2.3. Толщина линий не должна быть меньше 0.5 pt;

2.4. Векторные иллюстрации не должны содержать точечных закрасок, таких как "Noise", "Black&white noise", "Top noise";

2.5. Для векторной графики все использованные шрифты должны быть включены в файл.

## 3. **Полутоновые иллюстрации:**

3.1. Должны иметь разрешение от 300 dpi и выше.

# 4. **Комбинированные полутоновые/штриховые иллюстрации:**

4.1. Должны иметь разрешение не ниже 600 dpi.

## **Публикация цветных иллюстраций**

1. Во многих случаях при публикации иллюстраций в черно-белом варианте теряется их информативность, поэтому при необходимости для большей наглядности производится публикация цветных иллюстраций, но только в online-версии журнала. Для журналов, работающих с электронной корректурой, как журнал "Исследование Земли из космоса", такая публикация бесплатная при выполнении следующих условий:

1.1. Выполнение технических требований к иллюстрациям.

1.2. Согласие автора на конечную ч/б печать из цветной версии и выполнение соответствующих требований (п. 3).

2. Дополнительные требования к цветным иллюстрациям:

2.1. Иллюстрации должны содержать только 8-битный цвет;

2.2. Цветовое пространство CMYK.

3. При согласии автора на ч/б печать цветной иллюстрации для бумажной версии без подготовки дополнительной ч/б версии должны выполняться следующие требования:

3.1. Цвета линий и объектов должны выбираться таким образом, чтобы исключить возможную потерю информативности, авторам рекомендуется предварительно распечатывать такие иллюстрации на ч/б принтере для проверки видимости и различимости цветов, а также избегать указаний на цвета в подрисуночных подписях, заменяя (дополняя) их цифрами;

3.2. Цветные линии графиков желательно размечать обозначениями, цифрами или спецсимво-

каждого цвета; 3.3. Цветные области на иллюстрациях жела-

тельно размечать различающимися обозначениями или спецсимволами, а не одинаковыми разных цветов;

лами или делать различающиеся типы линий для

3.4. Если цветовое разделение областей находится примерно в одном цветовом тоне, то желательно провести тонкую линию границы между ними;

3.5. При большом количестве цветных областей в схожих цветовых тонах желательно дополнительно обозначить области символами или штриховкой;

3.6. Все надписи и обозначения желательно делать не цветными, а черными или белыми, в зависимости от подложки.

Российский индекс научного цитирования (РИНЦ) статей указан на сайте электронной библиотеки: www.elibrary.ru (там же можно приобрести электронную версию статьи (всего номера журнала) с цветными рисунками).

**Работа с электронной корректурой**. Авторам высылается по электронной почте PDF-файл верстки статьи, просмотренный корректором. Файлы можно прочитать и отредактировать с помощью программы Acrobat Reader (версии 9 и выше), которую можно бесплатно скачать через интернет: http://get.adobe.com/reader/.

Замечания нужно вносить прямо в PDF-файл статьи, используя панель инструментов "Комментарии и пометки" бесплатной программы Adobe Reader версии 9+. *Не используйте другие программы для правки PDF-файлов*, иначе авторские замечания могут быть потеряны при автоматической обработке ответов. Нельзя изменять название PDF-файла статьи и тему e-mail-сообщения по той же причине.

Рекомендации по внесению исправлений в PDF-файл:

1. Откройте PDF-файл статьи программой Adobe Reader.

2. Если панель инструментов "Комментарии и пометки" не присутствует на экране, ее можно вызвать для быстрого доступа:

2.1. В меню "Инструменты" выбрать "Настроить панели инструментов…". В открывшемся окне нужно отметить те инструменты, которые Вы собираетесь использовать. Нажать "ОК".

3. Для использования инструментов правки текста необходимо выбрать нужный фрагмент текста в файле и нажать кнопку соответствующего инструмента:

3.1. Удалить текст: инструмент "Вычеркивание текста" (красный цвет).

3.2. Заменить текст: инструмент "Заменить выделенный текст" (синий цвет).

3.3. Вставить текст: "Вставить текст на место курсора".

4. Для использования инструментов рисования и вставки заметок необходимо сначала выбрать инструмент, а затем указать место в тексте.

5. Если Вам необходимо вставить или заменить текст со сложным форматированием или специфическим шрифтом, наберите его в MS Word, скопируйте и вставьте в заметку или используйте инструмент "Выносная строка". Символы, которые при такой вставке теряют форматирование, можно скопировать инструментом "Снимок" и вставить, используя инструмент "Штамп", нарисовать инструментом "Карандаш" или описать словами.

6. При правке сложных формул и рисунков ссылайтесь на оригинал, используйте инструмент "Карандаш" или копируйте инструментом "Снимок" и вставляйте, используя инструмент "Штамп".

7. Правка должна быть понятной и видимой при визуальном просмотре страницы. Не вставляйте объекты поверх существующего текста.

8. В исключительных случаях, когда правку невозможно внести в PDF-файл статьи (например, замена рисунка), можно приложить к письму нужный файл в соответствующем месте с помощью инструмента "Присоединить файл". Рядом необходимо разместить комментарий, объясняющий, что на что и по какой причине меняется.

9. Для повторяющихся исправлений используйте поиск (Ctrl + F).

Рецензирование. Статьи, представляемые в журнал "Исслелование Земли из космоса" РАН. направляются на отзыв ренензенту. В ряле случаев оказывается необходимым дополнительное рецензирование.

При получении авторами копий рецензий, указывающих на необходимость доработки статьи, их ответ и доработанный материал рукописи должны быть получены редакцией не позднее, чем через один месяц. В противном случае статья считается взятой авторами обратно.

Редколлегия оставляет за собой право отклонения рукописей с краткой мотивировкой причины отказа. Рукописи авторам не возвращаются.

Англоязычная версия. Англоязычная версия настоящего журнала публикуется ежегодно в виде отдельного тома (в годовом объеме всех шести номеров, выпускаемых за год на русском языке) к англоязычному варианту журнала "Izvestiya, Atmospheric and Oceanic Physics", Nos. 9, 12 (English translation of selected articles from "Issledovanie Zemli iz Kosmosa").

Просим авторов придерживаться указанных Правил и тщательно готовить статьи. Рукописи, оформленные с нарушением Правил, могут быть возвращены авторам. Спасибо всем, кто будет способствовать улучшению нашего журнала, - мы признательны Вам за сотрудничество.

Редколлегия журнала